# **CP 78 – Bulletin de vérification**

# **Instructions pour compléter la formule**

Version: 1.01 Date: 07.07.2014 Modèle de formule UPU valide à partir du: 01.01.2015

#### **1. Règles générales**

La formule CP 78 est utilisée pour signaler à un opérateur désigné partenaire une ou plusieurs irrégularités concernant une dépêche ou une expédition de colis. Dans ce genre de situation, les deux parties peuvent échanger leurs points de vue, adapter le bulletin de vérification et convenir d'une solution. Une fois accepté, le bulletin de vérification a des conséquences sur le plan comptable. En effet, seules les valeurs convenues dans le bulletin, et non celles qui ont été données dans les formules d'exploitation relatives à la dépêche/ l'expédition originales (généralement CP 87 ou CN 38), sont prises en considération dans la comptabilité.

Le remplissage de la formule doit suivre les règles de typographie suivantes:

- Pour rendre plus claire la présentation du contenu dynamique, il est fortement recommandé d'utiliser une police différente de celle employée pour le texte statique (en-têtes, descriptifs, etc.) et de la mettre en gras.
- Sauf indication contraire, les chiffres contenus dans les cellules sont alignés à droite.
- Le séparateur décimal est un point (.).
- Sauf indication contraire, les nombres ne comportent pas de zéro initial.
- Si aucune valeur n'est disponible, ou si la valeur est égale à zéro, la cellule reste vierge.
- Lorsqu'un nombre est composé de quatre chiffres ou plus, il convient de séparer les milliers par une espace (p. ex. 12 345.6).
- L'unité de masse est le kilogramme. Sauf indication contraire, il convient d'arrondir le poids à la première décimale.
- Lorsque la représentation d'un nombre inclut des décimales, celles-ci doivent être écrites. Par exemple, avec le format utilisé par défaut (arrondi à la première décimale) pour exprimer un poids de 31 kilogrammes, le poids indiqué est 31.0.

Le modèle de formule CP 78 compte deux pages et cinq tableaux. Chaque formule permet de signaler des irrégularités relatives à six colis. C'est pourquoi une seule formule peut ne pas suffire pour signaler toutes les anomalies rencontrées, si leur nombre dépasse six. Dans ce cas, il convient d'utiliser un nouveau bulletin de vérification, qui doit porter un numéro distinct.

Dans le présent document, le terme «bulletin» désigne le bulletin de vérification.

#### **2. Modèle avec parties numérotées**

La page ci-après présente le modèle de formule CP 78. Des balises numérotées indiquent les parties devant être complétées et les sections pour lesquelles des instructions sont données.

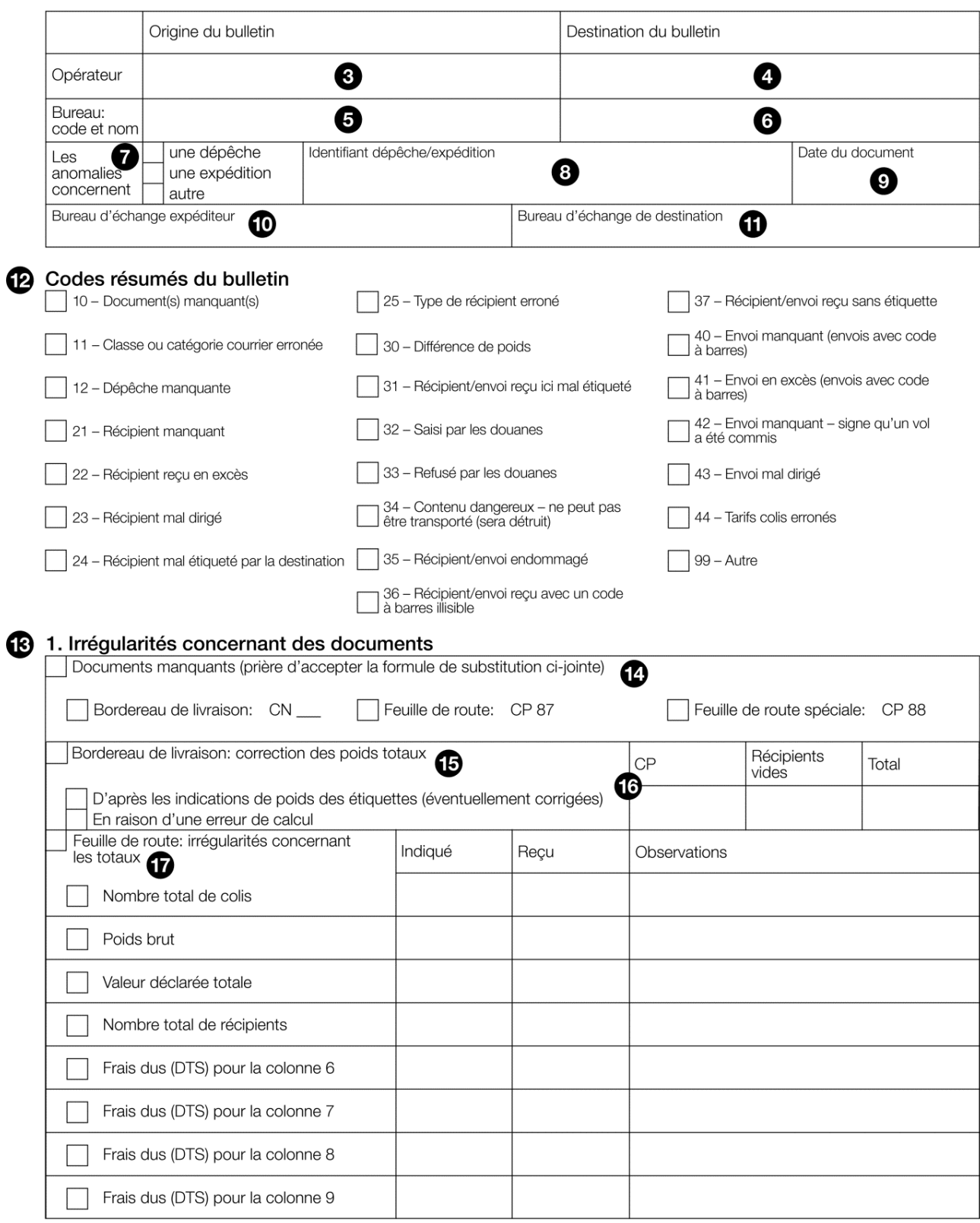

 $\mathbf{3}$ 

# 2. Irrégularités concernant des récipients

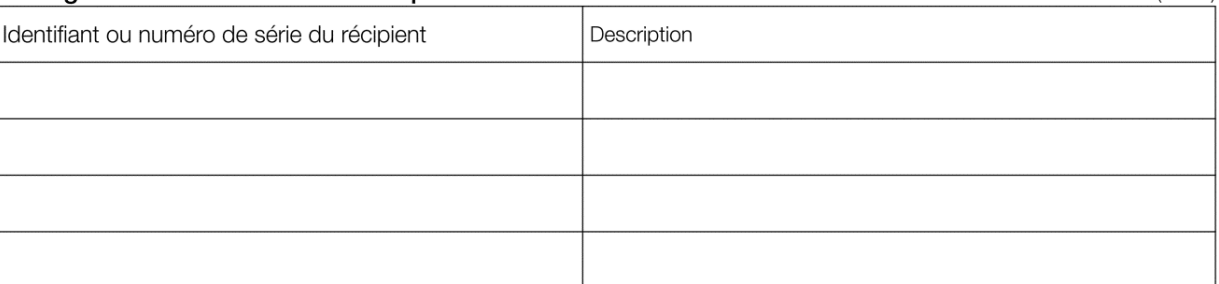

# 3. Irrégularités concernant des colis

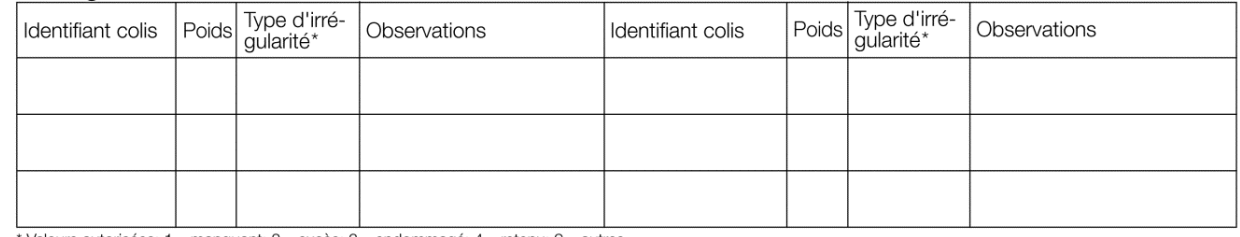

Valeurs autorisées: 1 - manquant; 2 - excès; 3 - endommagé; 4 - retenu; 9 - autres.

# 4. Erreurs colis

❹

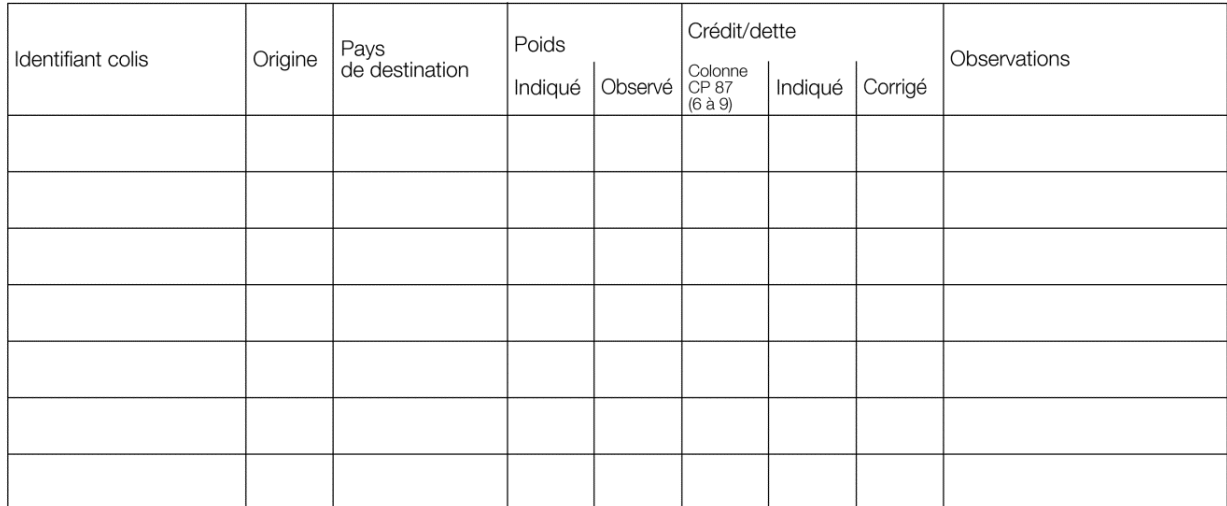

## 5. Autres irrégularités

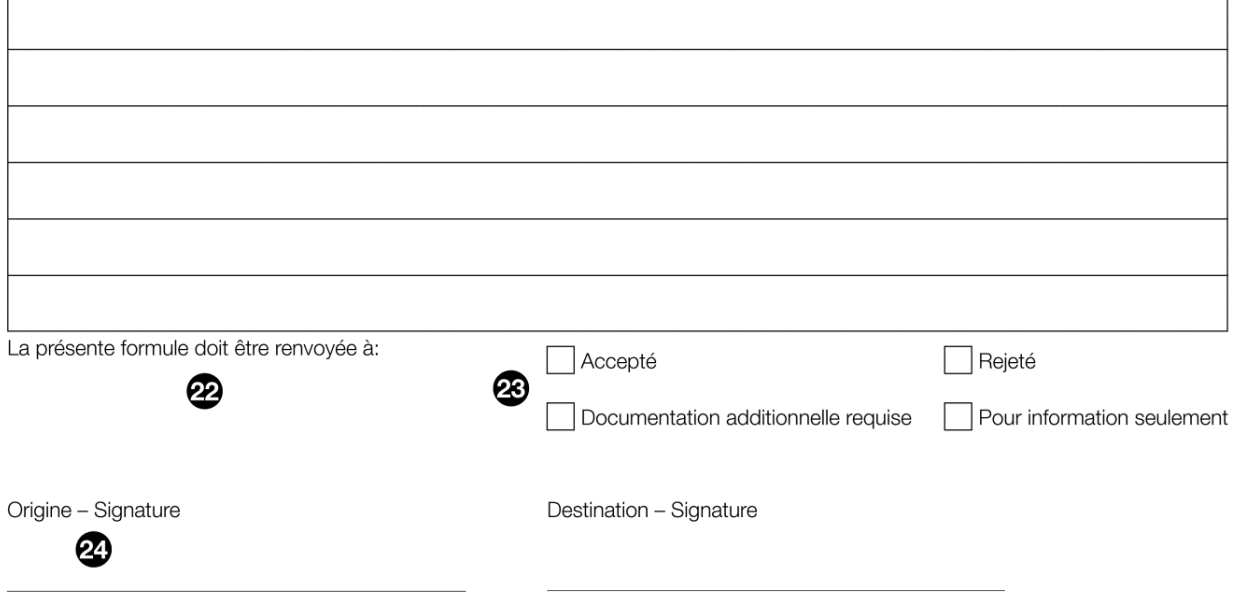

# **3. Instructions pour compléter les parties numérotées**

Le tableau ci-après reprend les numéros du modèle présenté précédemment. Il permet de connaître les titres et les instructions correspondant à chacun des numéros.

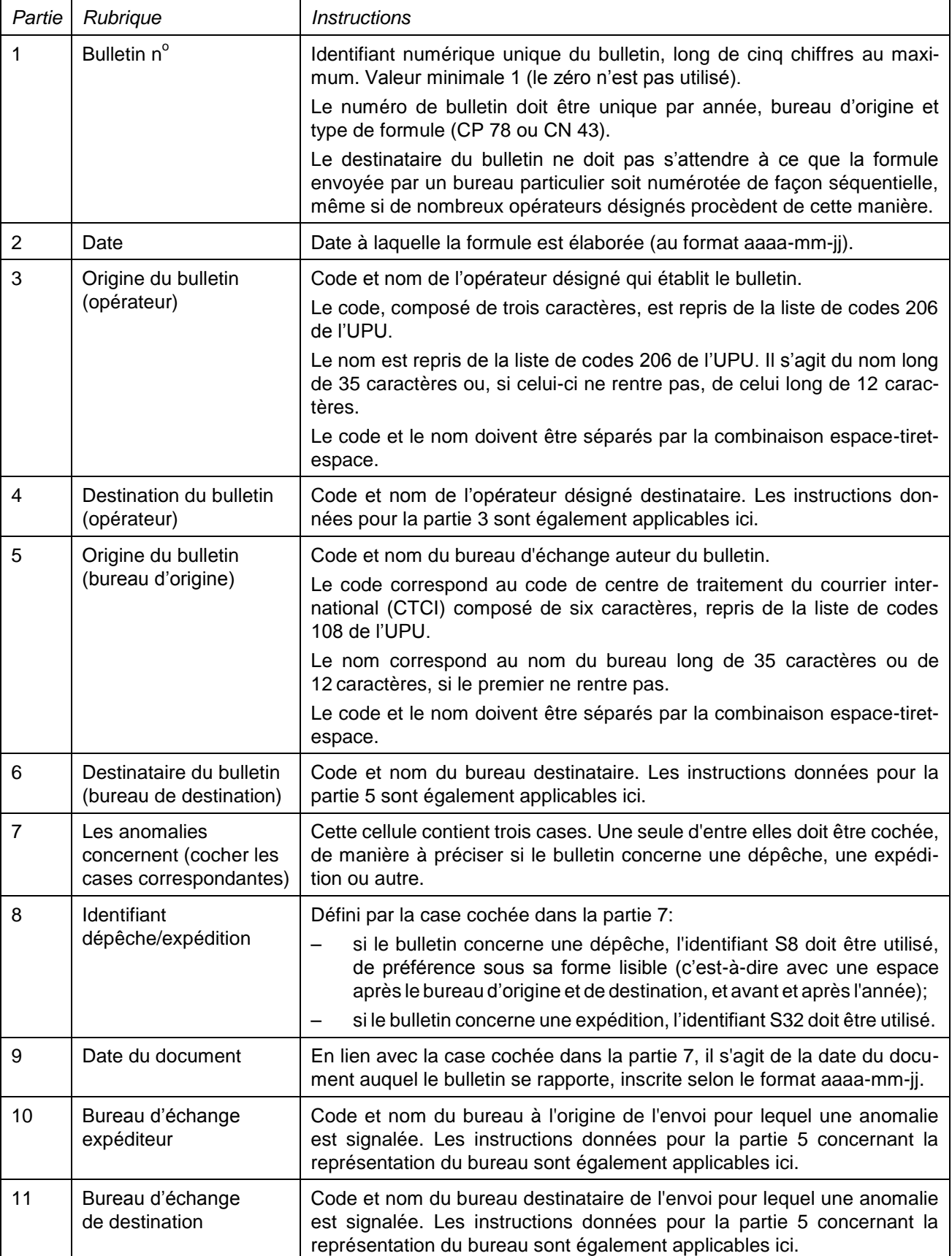

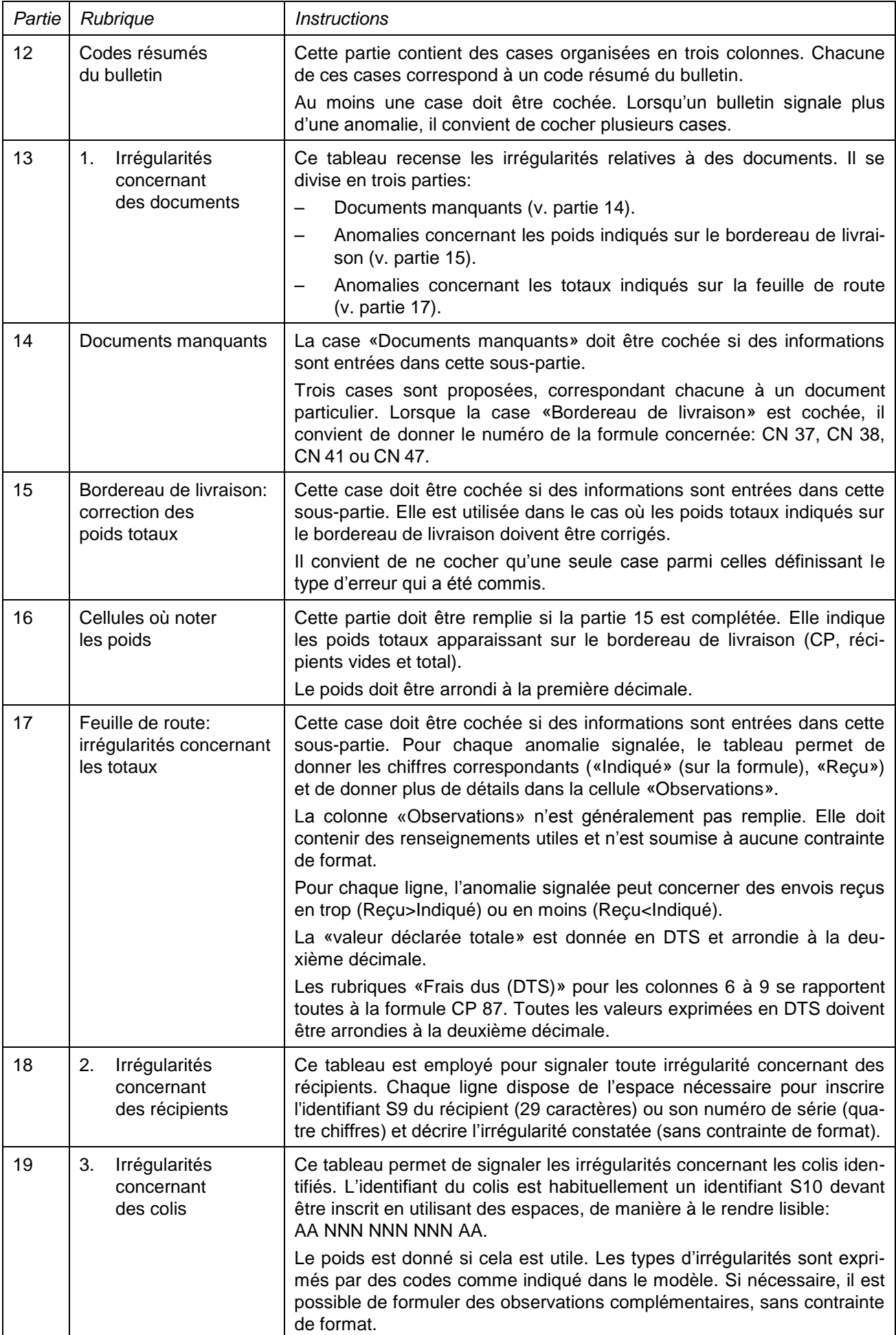

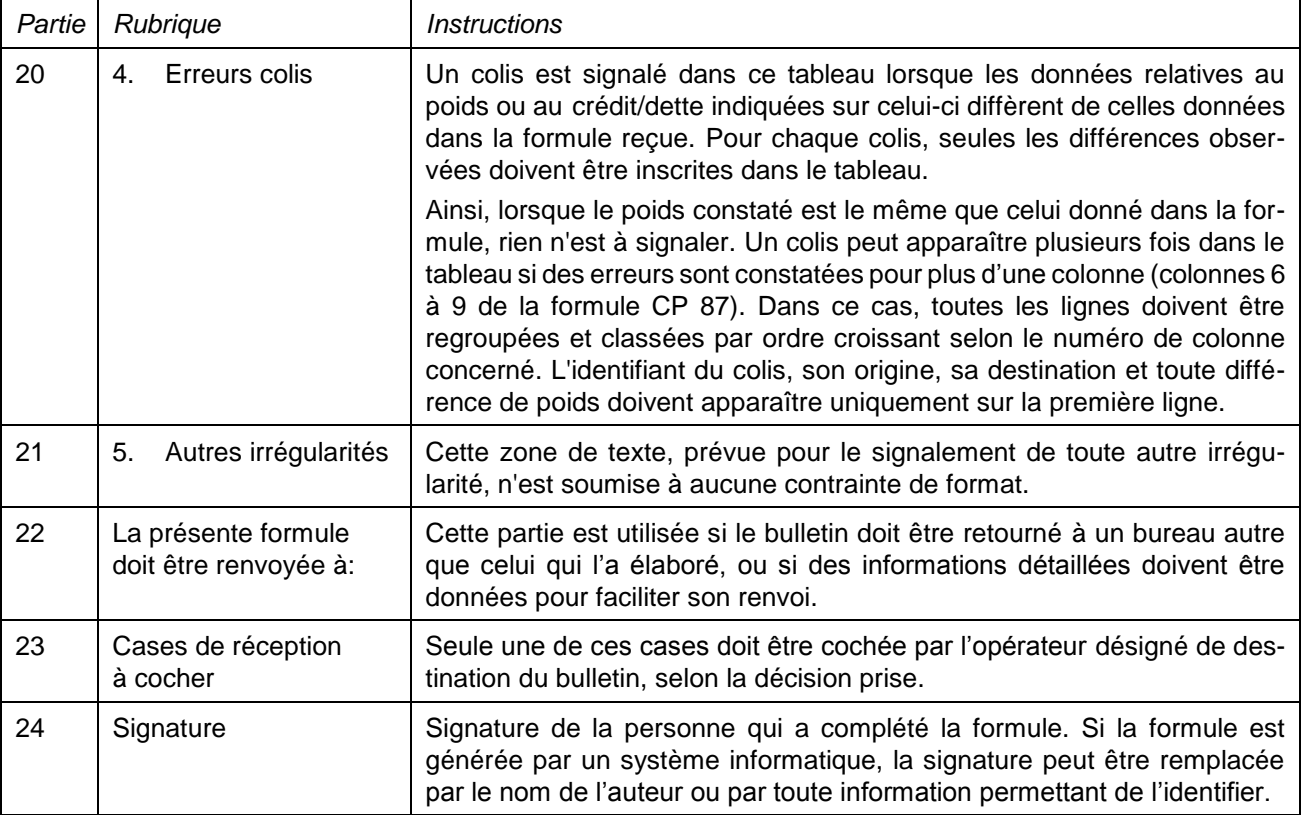

## **4. Exemple de formule complétée**

Une formule complétée avec des données fictives est donnée ci-après. Elle propose plusieurs possibilités correspondant aux instructions.

Veuillez noter que les valeurs ne sont pas réelles et ne correspondent à aucun calcul ni aucun tarif valables.

#### Bulletin  $n^{\circ}$  554 Date 2015-02-05

#### **BULLETIN DE VÉRIFICATION CP 78**

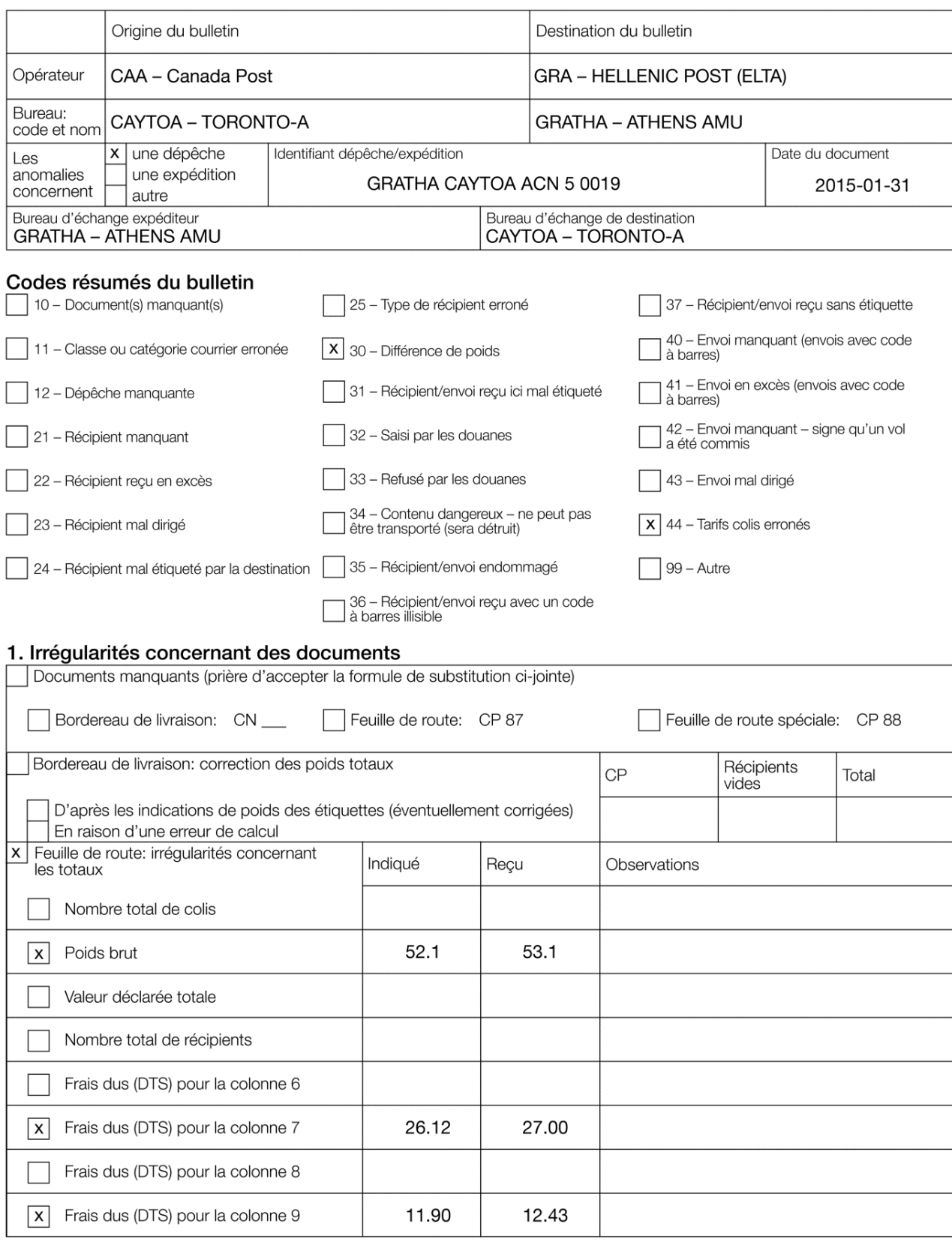

# 2. Irrégularités concernant des récipients

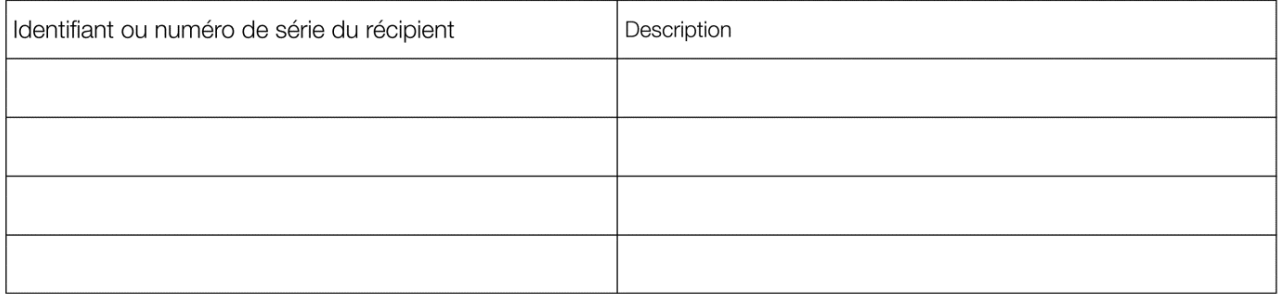

## 3. Irrégularités concernant des colis

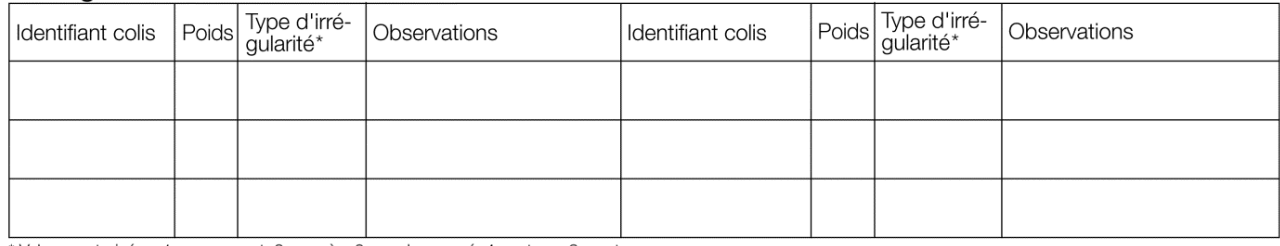

\*Valeurs autorisées: 1 - manquant; 2 - excès; 3 - endommagé; 4 - retenu; 9 - autres.

#### 4. Erreurs colis

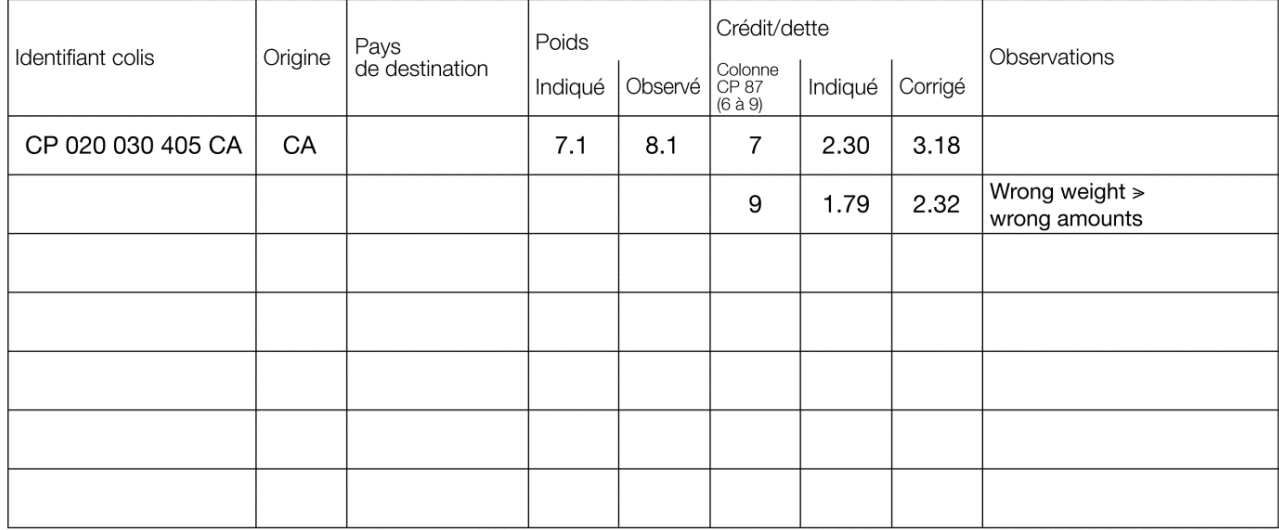

# 5. Autres irrégularités

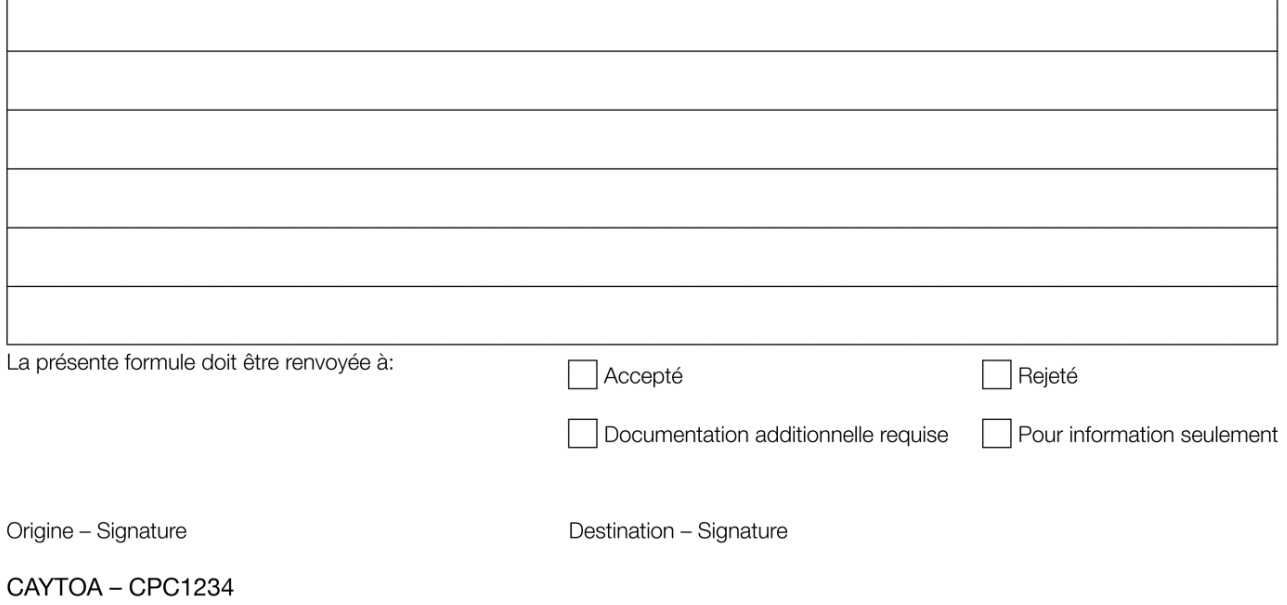